大阪情報コンピュータ専門学校 授業シラバス (2024年度)

| 専門分野区分                 |              | ゲームデザイン                                                                                                    |                                                                                  | 科目名                                                                 | ゲームCGデザインⅡ |                 |    |             | 科目コード | D0320C1 |  |
|------------------------|--------------|----------------------------------------------------------------------------------------------------|----------------------------------------------------------------------------------|---------------------------------------------------------------------|------------|-----------------|----|-------------|-------|---------|--|
| 配当期                    |              | 後期                                                                                                    |                                                                                  | 授業実施形態                                                              |            | 通常              |    |             | 単位数   | 4 単位    |  |
| 担当教員名                  |              | 長尾 和昭                                                                                                    |                                                                                  | 履修グループ                                                              |            | 2I(GD/MD/SD/SL) |    |             | 授業方法  | 演習      |  |
| 実務経験の<br>内容            |              | ゲームグラフィックデザイナー及びゲーム制作会社の代表として26年間にわたりゲーム制作に携わった経験を生かして、<br>ゲーム開発の現場で使用されるツールの操作方法と効果的な技法を実践的に指導する。                              |                                                                                  |                                                                     |            |                 |    |             |       |         |  |
|                        | 学習一般目標       |                                                                                                    | ゲームに使用可能なエフェクト及びエフェクトパーツやゲームモデルに適したテクスチャ、UIデザインを理解した上で、それ<br>を使用した作品を作成することができる。 |                                                                     |            |                 |    |             |       |         |  |
| 授業の概要<br>および学習上<br>の助言 |              | ゲームに使用する素材はいろいろな制限の中でデザインしなければならないこと多々あります。その制限の中で魅力的<br> なデザインを仕上げるための方法、技法を学んでいきます。これから作成するゲーム作品に生かせるように、知識、技法<br>を身に付けてください。 |                                                                                  |                                                                     |            |                 |    |             |       |         |  |
| 教科書および<br>参考書          |              | サンプルデータなどを必要に応じて用意する。                                                                                                    |                                                                                  |                                                                     |            |                 |    |             |       |         |  |
| 履修に必要な<br>予備知識や<br>技能  |              | Photoshop及びSpriteStudioの基本オペレーションを習得していること。                                                                                     |                                                                                  |                                                                     |            |                 |    |             |       |         |  |
| 使用機器                   |              | iPad、ペンタブレット等                                                                                                    |                                                                                  |                                                                     |            |                 |    |             |       |         |  |
| 使用ソフト                  |              | AdobePhotoshop, AfterEffect, SpriteStudio等                                                                                      |                                                                                  |                                                                     |            |                 |    |             |       |         |  |
| 学習到達目標                 |              | 学部DP(番号表記)                                                                                                    |                                                                                  | 学生が到達すべき行動目標                                                        |            |                 |    |             |       |         |  |
|                        |              | 1                                                                                                    |                                                                                  | ゲームに使用可能なエフェクト及びエフェクトパーツやゲームモデルに適したテクスチャ、UIデザイン<br>を理解し作品に生かすことができる |            |                 |    |             |       |         |  |
|                        |              | $\overline{2}$                                                                                                    |                                                                                  | エフェクトやUIデザインの構成を考えて必要な素材を割り出すことができる                                 |            |                 |    |             |       |         |  |
|                        |              | 5                                                                                                    |                                                                                  | インターネットで調べたり、質問などを行って作品の質の向上を目指すことができる                              |            |                 |    |             |       |         |  |
|                        |              |                                                                                                    |                                                                                  |                                                                     |            |                 |    |             |       |         |  |
|                        |              |                                                                                                    |                                                                                  |                                                                     |            |                 |    |             |       |         |  |
| 達成<br>《度評価             |              | 評価方法                                                                                                    | 試験                                                                               | 小テスト                                                                | レポート       | 成果発表<br>(口頭·実技) | 作品 | ポートフォリ<br>才 | その他   | 合計      |  |
|                        | 学部<br>D<br>P | 1.知識·理解                                                                                                    |                                                                                  |                                                                     |            |                 | 40 |             |       | 40      |  |
|                        |              | 2.思考·判断                                                                                                    |                                                                                  |                                                                     |            |                 | 40 |             |       | 40      |  |
|                        |              | 3.態度                                                                                                    |                                                                                  |                                                                     |            |                 |    |             |       |         |  |
|                        |              | 4.技能·表現                                                                                                    |                                                                                  |                                                                     |            |                 |    |             |       |         |  |
|                        |              | 5.関心·意欲                                                                                                    |                                                                                  |                                                                     |            |                 |    |             | 20    | 20      |  |
|                        |              | 総合評価割合                                                                                                    |                                                                                  |                                                                     |            |                 | 80 |             |       |         |  |
| 評価の要点                  |              |                                                                                                    |                                                                                  |                                                                     |            |                 |    |             |       |         |  |
| 評価方法                   |              |                                                                                                    | 評価の実施方法と注意点                                                                      |                                                                     |            |                 |    |             |       |         |  |
| 試験                     |              |                                                                                                    |                                                                                  |                                                                     |            |                 |    |             |       |         |  |

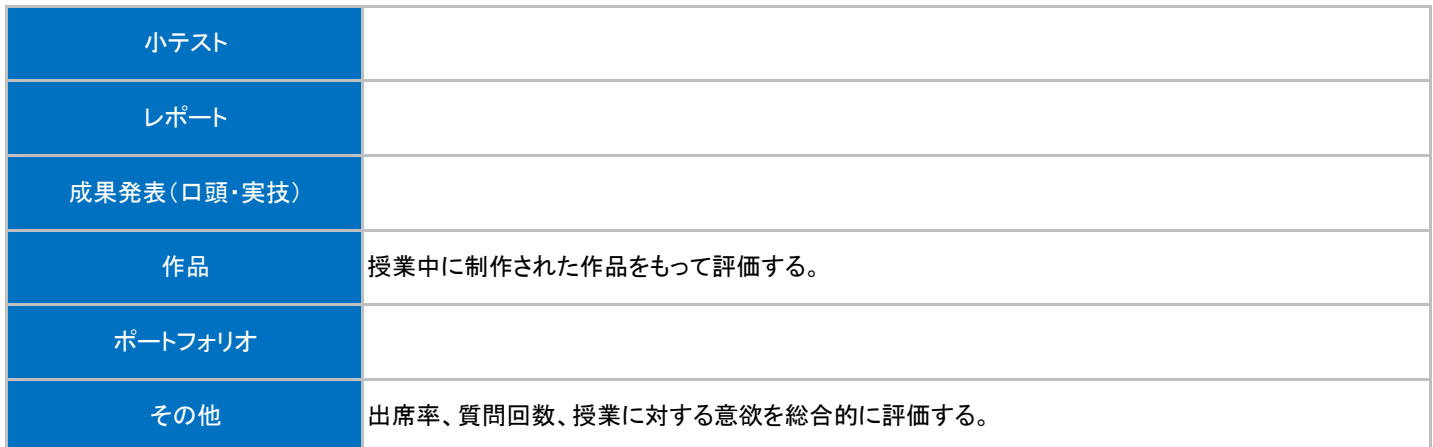

## |授業回数 || インディングのデータのデータを受賞の容器を受賞するのは、1990年の運営方法 || 学習課題(予習・復習) 第3回 ゲームエフェクト練習② 3Dエフェクトツールの使用方法及エフェクト素材の作成方法を習得 する │<br>│実習 様々なエフェクト素材の作成 練習をする 第4回 ゲームエフェクト練習③ 3Dエフェクトツールの使用方法及エフェクト素材の作成方法を習得 する │<br>│実習 │様々なエフェクト素材の作成 練習をする ■ 第1回 ダームのエフェクトについて学ぶ 様々な制作手法及び構造を理解する 実習 市販ゲームのエフェクトを調 べる 第2回 ゲームエフェクト練習① 3Dエフェクトツールの使用方法及エフェクト素材の作成方法を習得 する │<br>│実習 様々なエフェクト素材の作成 練習をする 第7回 ゲームエフェクト課題③ 3Dエフェクトツールを使用したエフェクト課題の提出及び講評 実習 3Dエフェクトツールを使用し たエフェクト課題 第8回 ゲームUIの基礎知識① クームUIの基礎知識①<br>ゲームに使用する文字の表現を学ぶ 実習 様々なゲームのUIを調べる 第5回 ゲームエフェクト課題① |ゲームエフェクト課題①<br>|3Dエフェクトツールを使用したエフェクトを作成する |実習 |たエフェクト課題 たエフェクト課題 第6回 ゲームエフェクト課題② 3Dエフェクトツールを使用したエフェクトを作成する 実習 3Dエフェクトツールを使用し たエフェクト課題 –<br>第11回 – ゲームUIアニメーション② ゲームUIアニメーション②<br>ゲームUIアニメーション課題を制作する スポープ - 実習 スポープ - AfterEff ectでゲームUIアニ メーションを制作する 第12回 ゲームUIアニメーション③ ゲームUIアニメーション③<br>ゲームUIアニメーション課題を制作する スポープ - 実習 スポープ - AfterEff ectでゲームUIアニ<br>メームUIアニメーション課題を制作する メーションを制作する 第9回 ゲームUIの基礎知識②<br>様々なUI表現を学ぶ |実習 オンファー およう 様々なゲームのUIを調べる 第10回 ゲームUIアニメーション① ゲームUIアニメーション①<br>AfterEffectを使用したゲームUIアニメーションの制作手法を学ぶ 実習 インプロング スポープ AfterEffectの操作を練習す る 第13回 ゲームUIアニメーション④ ゲームUIアニメーション④<br>ゲームUIアニメーション課題を制作する スポーツ - 実習 スポーツ - AfterEff ectでゲームUIアニ メーションを制作する 第14回 カードゲームの装丁をデザインしてみる1(ラフ) アンチャング 課題解決型授業5期

第15回 カードゲームの装丁をデザインしてみる2(仕上げ) アンチン 課題解決型授業7期

## 授業明細表